## Essay about social media marketing >>>CLICK HERE<<

## Essay about social media marketing

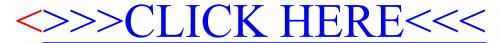